## **Infos pratiques**

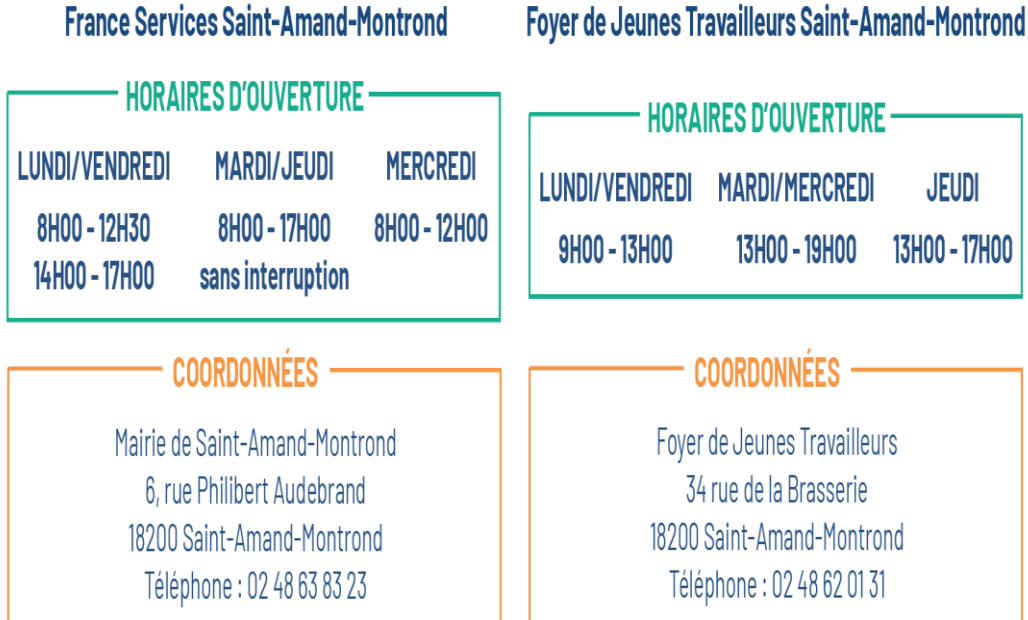

Mail: franceservices@ville-saint-amand-montrond.fr

### **TURE** REDI **JEUDI** 13H00 - 17H00

ailleurs erie ontrond  $20131$ 

Mail: franceservices@fjt-sam.org

## **Partenaires**

**LA POSTE** 

 $\theta$ 

taleria<br>Ligalite

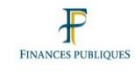

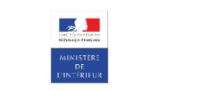

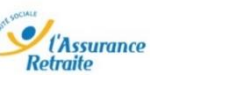

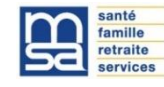

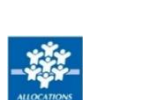

Accès m Droit

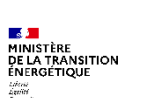

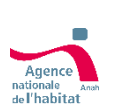

*V*assurance

**e** France<br>**Co** Travail

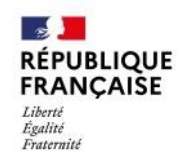

## **France** services

# **Besoin** d'aide

pour vos démarches<br>administratives ?

## **Venez dans votre France services**

france-services.gouv.fr

PROCHE DE VOUS, PROCHE DE CHEZ VOUS

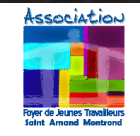

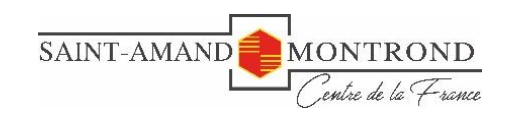

France

# **Les services**

## *Télé-procédures*

- Constituer un dossier
- S'informer
- Obtenir un formulaire
- Rédiger une lettre…

## *Mise en relation*

FI

- Accueil, information
- Orientation
- Accompagnement aux démarches administratives
- Aide à l'utilisation des services et des outils numériques

## *Mise* **à disposition**

- Équipements bureautiques
- Ordinateurs connectés à internet
- WIFI, imprimante, photocopieuse, scanner, web cam

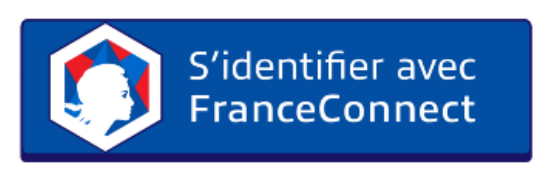

Vous prémunir de votre identifiant + mot de passe : Compte **AMELI** ou Compte **Impôts**

# **Les partenaires**

### Accès et accompagnement sur l'espace internet des partenaires

#### **FRANCE TRAVAIL**

 $>$  Activation de votre compte – Actualisation – CV...

#### **CARSAT -** L'Assurance Retraite

Demande Retraite – Réversion – Mise à jour relevé de carrière…

#### **CAF - C**aisse des **A**llocations **F**amiliales

Demandes d'aides sociales APL, RSA, Prime d'activité…

#### **ANTS – A**gence **N**ational des **T**itres **S**écurisés

- Certificat d'Immatriculation Permis de Conduire Passeport & CNI
- **CPAM -** L'Assurance Maladie
	- Activation Compte AMELI Carte Vitale CSS…

### **DDFIP – D**irection **D**épartementale des **F**inances **P**ublics

- Activation Compte Impôts Déclaration Fiscale
- Avis d'impôts
- **MSA M**utualité **S**ociale **A**gricole
	- $>$  Santé Famille Retraite...
- **CDAD – C**onseil **D**épartemental d'**A**ccès au **D**roit
	- Aide juridictionnelle…

#### **La Poste**

Diverses démarches sur l'espace web

**Ministère de la transition énergétique -**

 $>$  Le chèque énergie

**ANAH – Agence Nationale de l'Habitat**

Demande « Ma Prime Rénov' »